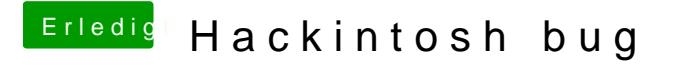

Beitrag von Arkturus vom 1. März 2018, 16:40

n.m.K. sind funktioniert der Konsolenbefehl nicht unter SL. Nimm Drive Maker.